# Senior Design May 24, 32

# MicroCART Senior Design Team

# Week 11 Report

*October 24 - October 31 Faculty Advisor: Philip Jones*

### Members:

Justin Kenny - Scribe Steve Frana - Technical Lead Trevor Friedl - Project Manager Travis [Massner](mailto:tmassner@iastate.edu) - UI/UX Designer Clayton [Kramper](mailto:ckramper@iastate.edu) - Technical Lead Will [Maahs](mailto:wmaahs@iastate.edu) -Team Organization Lead

#### Links

- Shared [Google](https://drive.google.com/drive/folders/1FWndkuSGgaH4GOoRpEq-sT790r4sXXsO) Drive Folder
- **[Tentative](https://docs.google.com/spreadsheets/u/0/d/1uqLQxvu8GWU5ONzzkyJEhIOCyN3jJYnItCZxAOygSL8/edit) Project Gantt Chart**

#### Summary of Progress this Week

We have divided into three groups of two and begun to work three separate tasks: rewriting the crazyflie adapter and crazyflie groundstation using cflib, getting the Pycrocart GUI slotted into the infrastructure, and improving error handling for the current GUI.

For the groundstation rewrite, we were able to get the outputoverride command working and the getparam command partially working. We spent a lot of time trying to figure out exactly the structure of the packets being sent and received and dealing with type issues with different subsets of data. We are close to getting a response sent back from getparam, which should make the process for making future command processing easier.

#### Pending Issues

●

### Individual Contributions

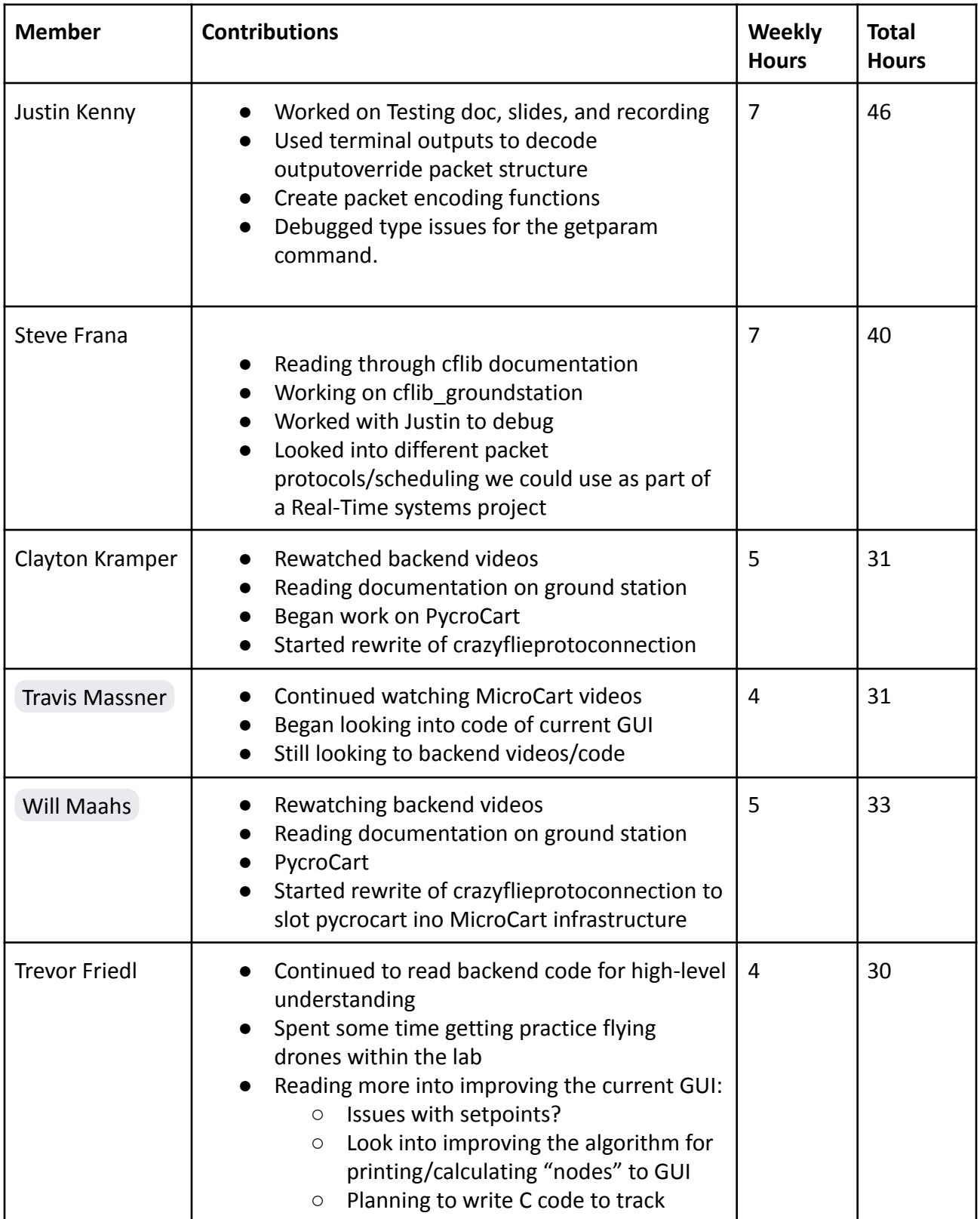

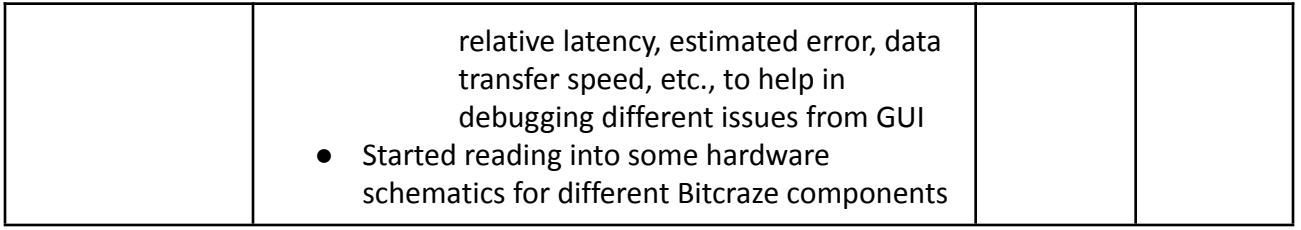

### Comments and Extended Discussion

#### Plans for coming Week

- Watch remaining instructional videos in the bootcamp **(High)**
- Make Pycrocart GUI MP-4 viable and determine how to slot it into infrastructure. **(High)**
- Edit current GUI to improve error handling with backend interactions. **(High)**
	- Work on adding debugger plans & implementation into frontend code
	- Track connections from backend -> frontend and the other way around
	- Look into revising/improving node calculations within the backend
- Combine crazyflie groundstation and crazyflie adapter using cflib. **(High)**
	- Finish debugging getparam.
	- Work on figuring out the structure for the other needed packets so more functions can be made.
- Request MicroCART user on lab computer **(High)**
- Test packet scheduling protocols **(Medium)**
- Begin to consider changes to make for MP-4 lab documentation to push towards improvements **(Medium)**
- Add team information into the team website **(Low)**